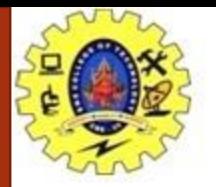

### **SNS COLLEGE OF TECHNOLOGY**

**Coimbatore-35 An Autonomous Institution**

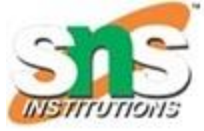

Accredited by NBA – AICTE and Accredited by NAAC – UGC with 'A+' Grade Approved by AICTE, New Delhi & Affiliated to Anna University, Chennai

#### **COURSE NAME : 19CST102 & Object Oriented Programming**

#### **I YEAR/ II SEMESTER**

#### **UNIT – II BASICS FEATURES OF JAVA**

*Topic: Control structures* 

P.Poonkodi

Assistant Professor

Department of Computer Science and Engineering

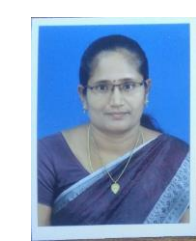

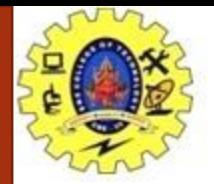

### Control Statements

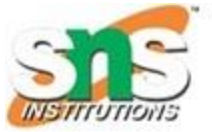

- . The control statement are used to control the flow of execution of the program.
- This execution order depends on the supplied data values and the conditional logic.
- In java program, control structure is can divide in three . parts:
	- **Selection statement**
	- **Iteration statement**  $2 -$
	- **Jumps in statement** З.

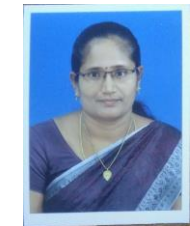

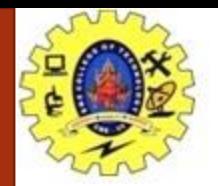

### Control Statements

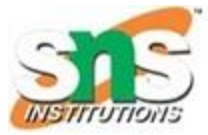

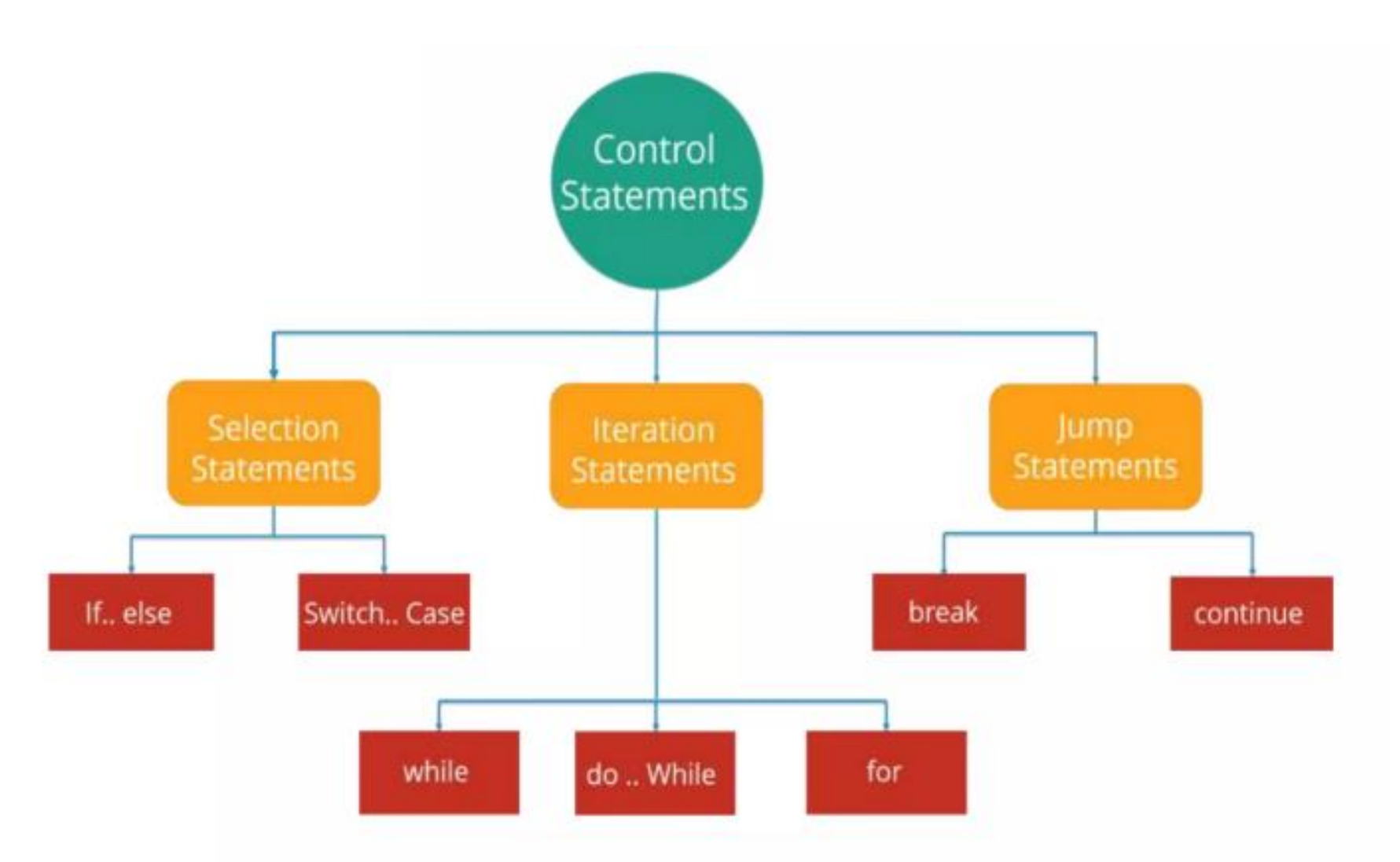

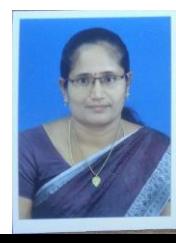

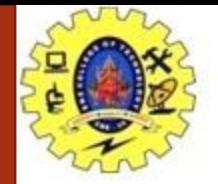

### Selection Statements

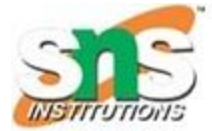

- Also called as Decision making Statements
- 2 Types
	- If Statement
	- Switch Statement
- Based on condition it control the program execution
- Provide power & Flexibility

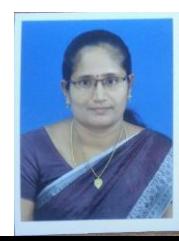

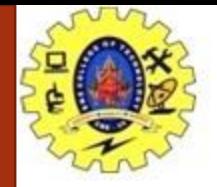

### If Statements

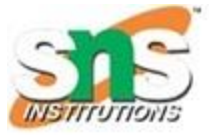

- Used to test the condition
- It check Boolean condition: true or false
- Conditional branch statements
- Route program execute through 2 different paths
- If types
	- If
	- If-else
	- Nested if else
	- If-else-if

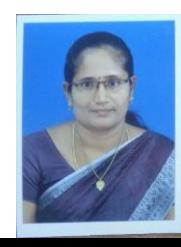

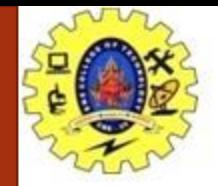

### If Statements

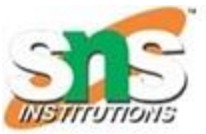

- Used to test the condition
- It executes if block if condition is true
- Syntax

```
if(condition)
{
      // Code block
}
```
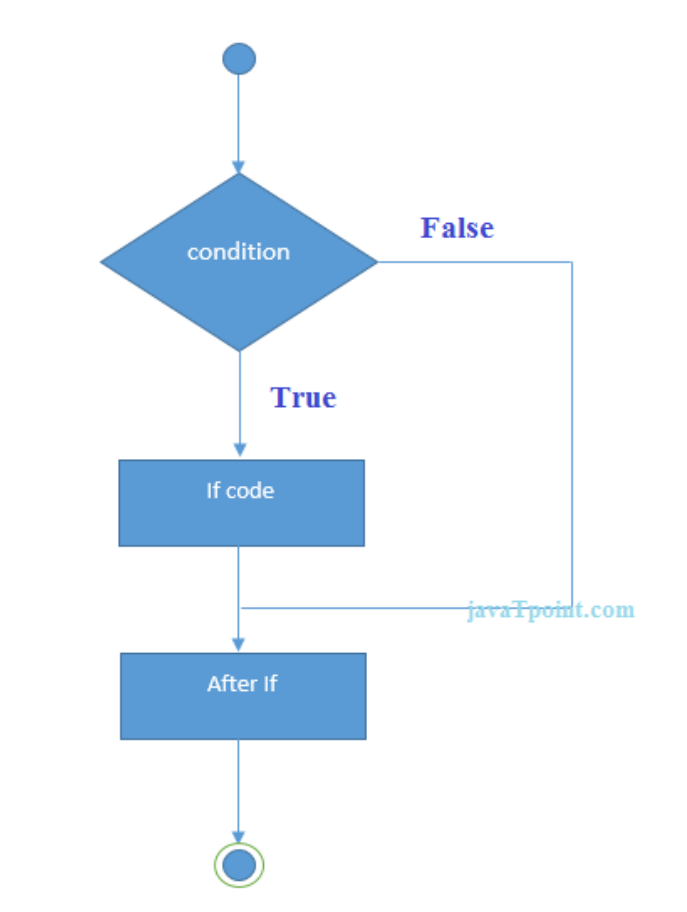

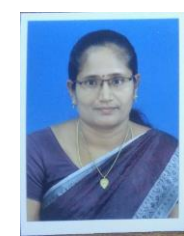

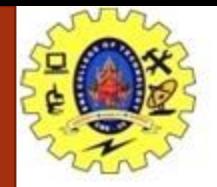

### If Statements

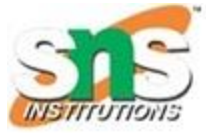

### • Example

```
class Main {
 public static void main(String[] args) {
  int x = 20;
  int y = 18;
  if (x > y) {
   System.out.println("x is greater than y");
  } 
 }
}
```
• Output

```
x is greater than y
```
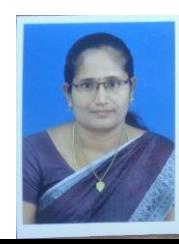

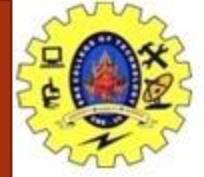

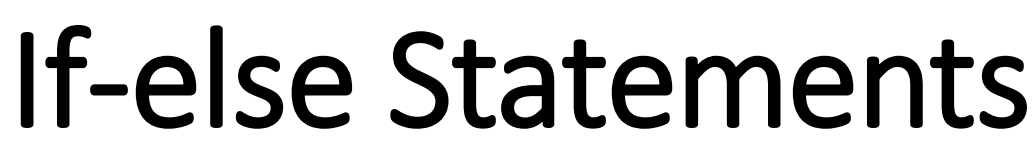

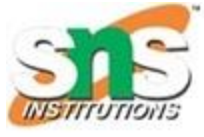

- Used to test the condition
- It executes if block if condition is true otherwise else block will executed
- Syntax

```
if(condition)
{
      // Code block
}
else
{
      // Code block
}
```
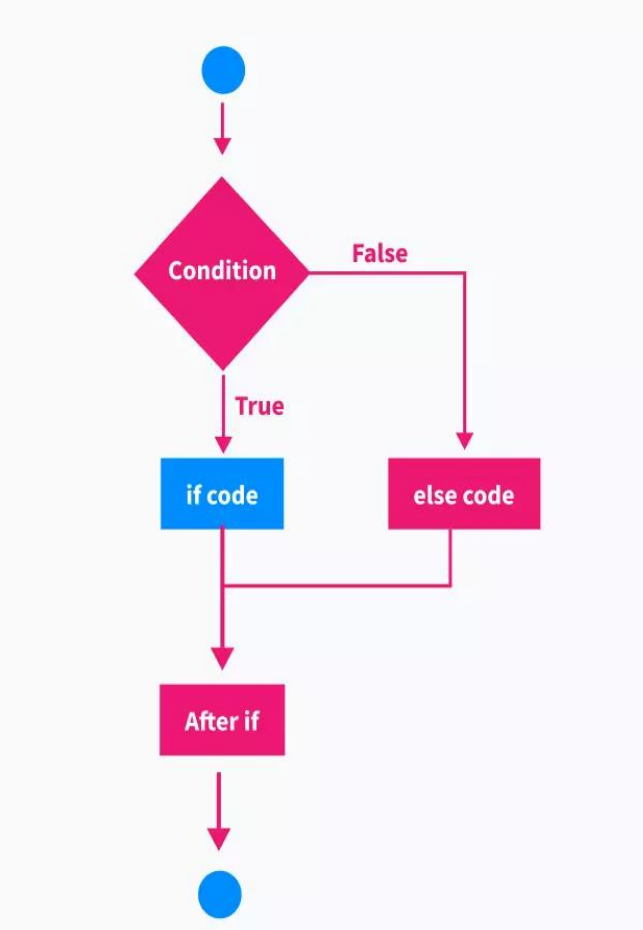

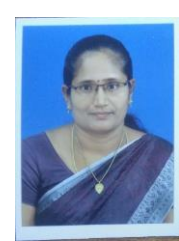

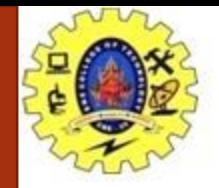

# If-else Statements

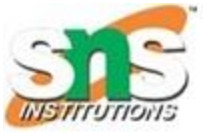

### • Example

```
class Main {
 public static void main(String[] args) {
  int num = 10;
  if (num%2==0) {
   System.out.println(num+ "is even");
  } else {
   System.out.println(num+ "is odd");
  } 
 }
```
### • Output 10 is even

}

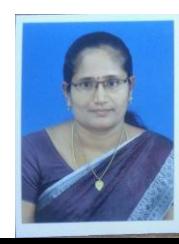

# Nested If-else Statements

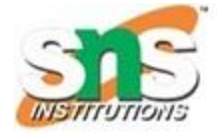

• Executes one if or else if statement inside another if or else if statement

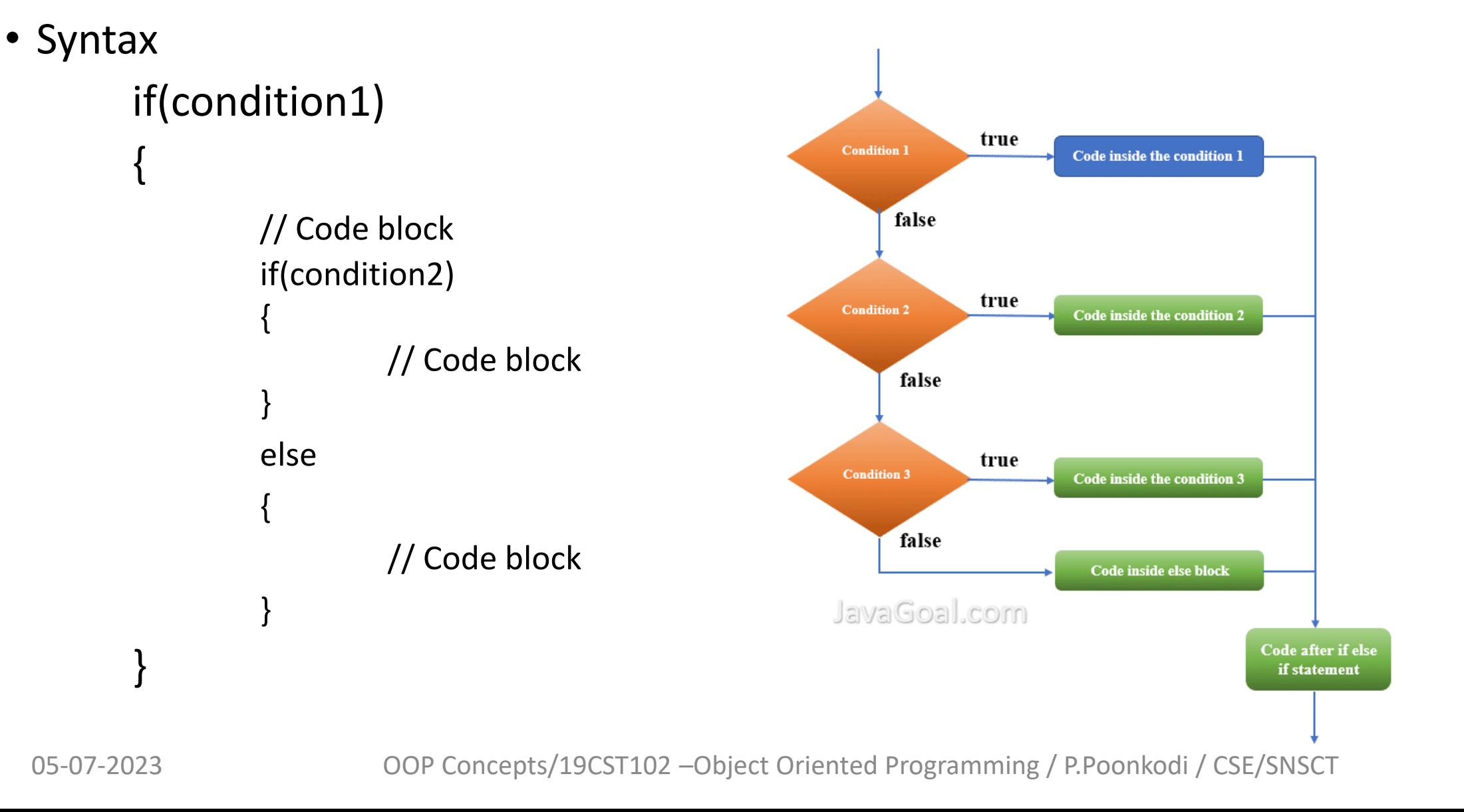

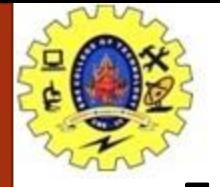

# Nested If-else Statements

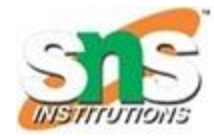

```
05-07-2023 OOP Concepts/19CST102 –Object Oriented Programming / P.Poonkodi / CSE/SNSCT 11
  Example
         class largest {
          public static void main(String[] args) {
           double n1=-4.5, n2=3.9, n3=5.5;
           if (n1>=n2) {
                  if (n1>=n2)
                             System.out.println(n1 is largest no);
                  else
                            System.out.println(n3 is largest no);
            } 
         else {
         if (n2>=n3) {
                  if (n1>=n2)
                             System.out.println(n2 is largest no);
                  else
                            System.out.println(n3 is largest no);
            }
          } }
• Output
         n3 is largest no
```
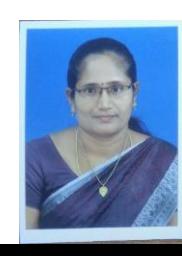

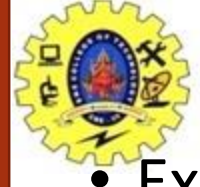

# if-else-if Statements

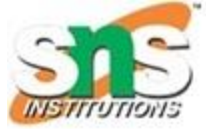

• Executes one if or else if statement inside another if or else if statement

• Syntax if(condition) Statement1; elseif(condition) Statement2; elseif(condition) Statement3; elseif(condition) Statement4; else Statement5;

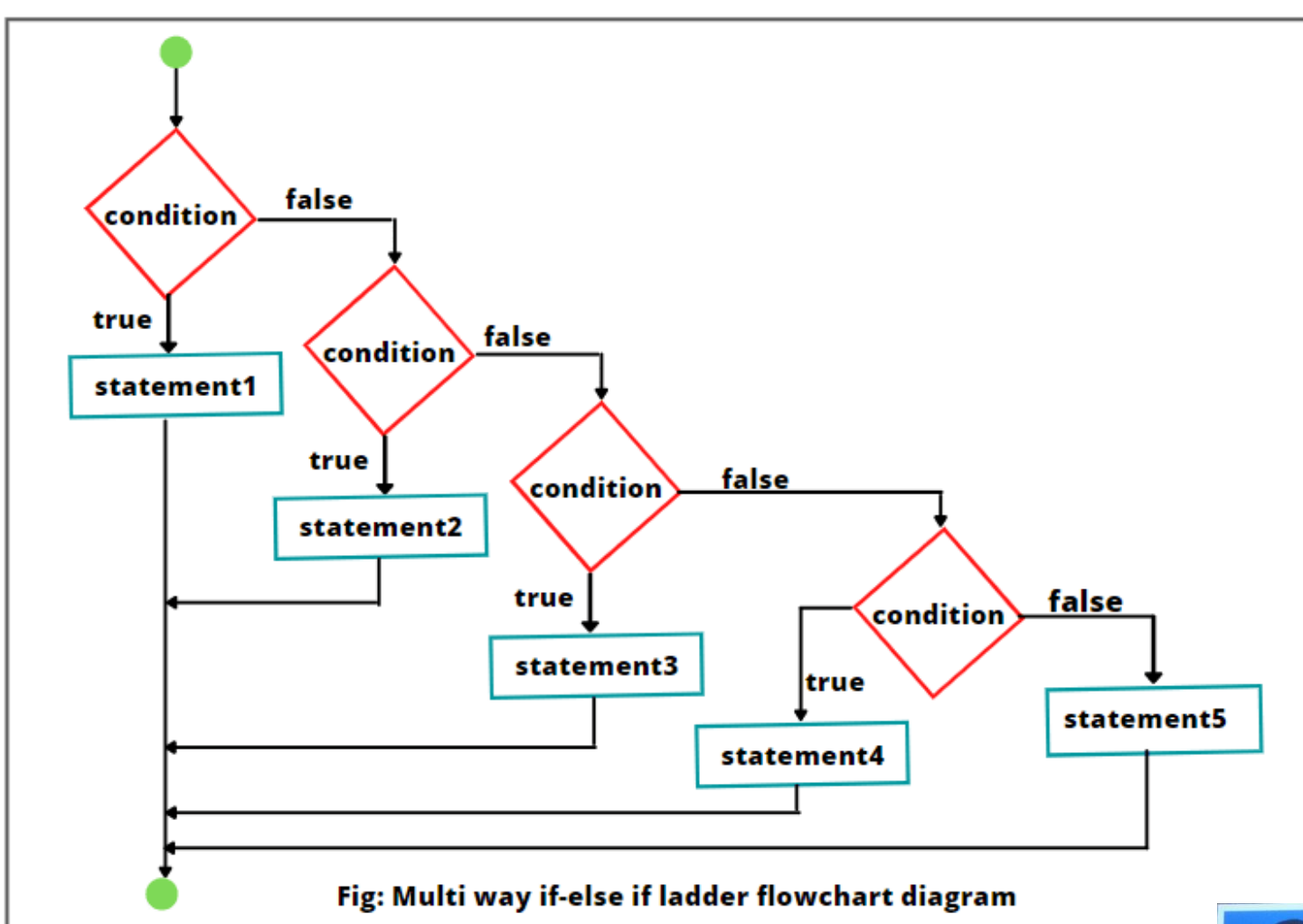

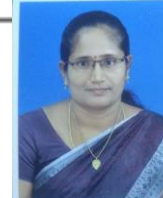

}

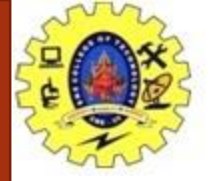

# if-else-if Statements

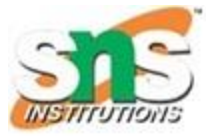

### • Example

```
class largest 
{
 public static void main(String[] args) {
 int n1=10, n2=20, n3=15;
  if (n1>=n2 && n1>=n3) 
         System.out.println(n1 is largest no);
  elseif (n2>=n1 && n2>=n3) 
         System.out.println(n2 is largest no);
  else
         System.out.println(n3 is largest no);
 } 
}
```
• Output

### n3 is largest no

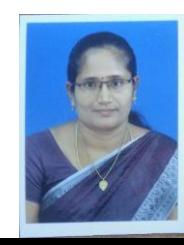

# Switch Statements

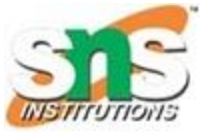

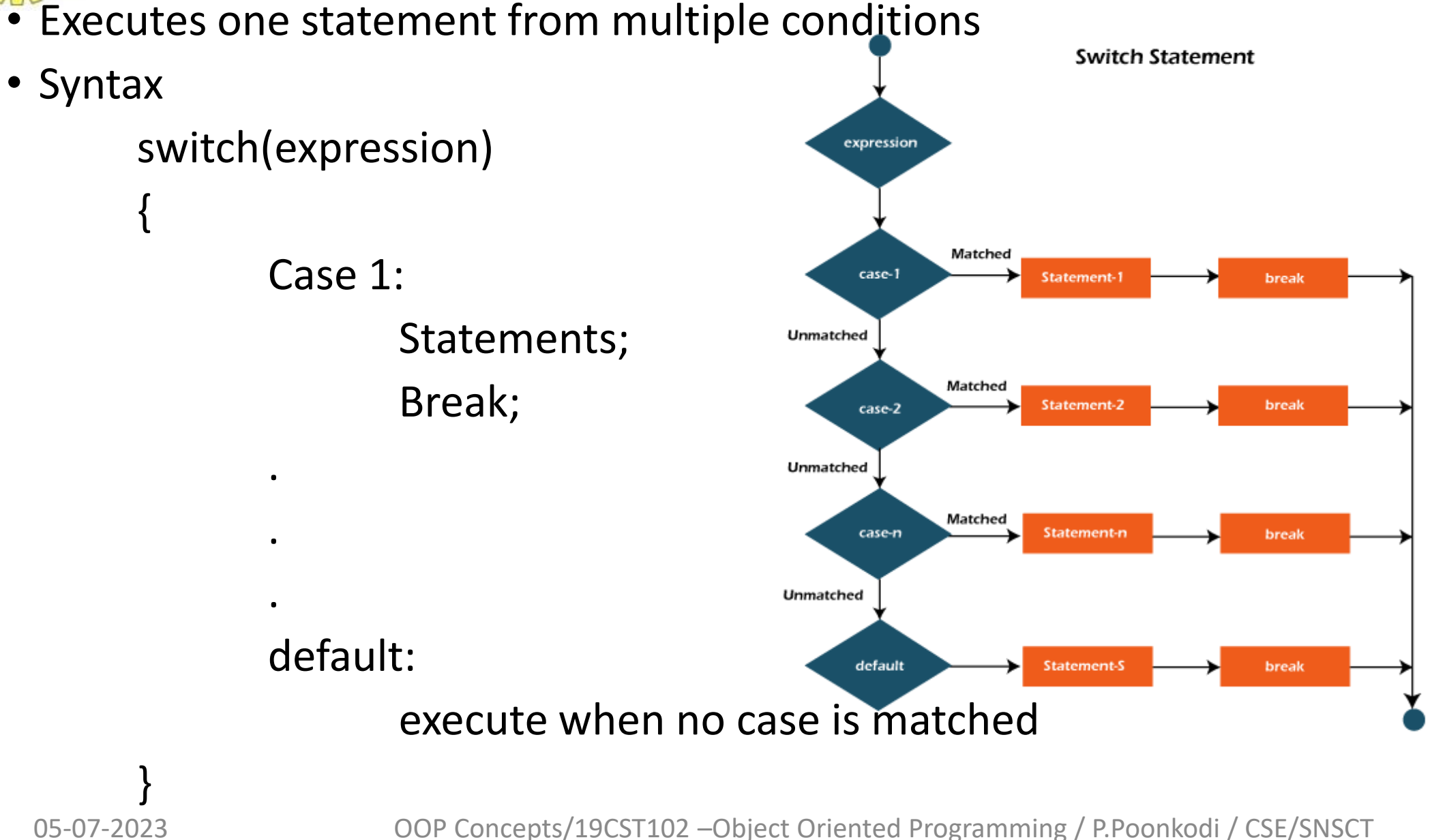

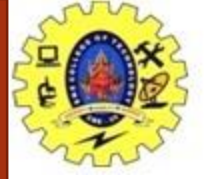

# switch Statements

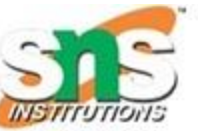

### **Example**

public class Main { public static void main(String[] args) { int day  $= 4$ ; switch (day) { case 1:

```
System.out.println("Monday");
    break;
   case 2:
```

```
System.out.println("Tuesday");
    break;
   case 3:
```

```
System.out.println("Wednesday")
;<br>,
```

```
break;
```

```
case 4:
```
System.out.println("Thursday"); break; case 5: System.out.println("Friday"); break; case 6:

System.out.println("Saturday"); break; case 7:

```
System.out.println("Sunday");
    break;
  }
 }
```
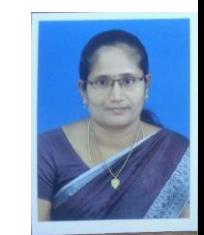

05-07-2023 OOP Concepts/19CST102 –Object Oriented Programming / P.Poonkodi / CSE/SNSCT Thursday

}

• Output

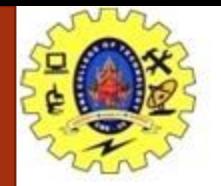

### References

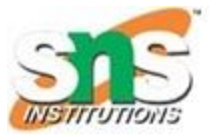

• Java : the complete Reference ( Eleventh Edition), Herbert Schildt, 2018.

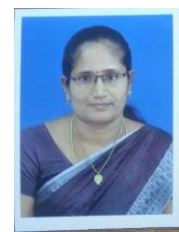

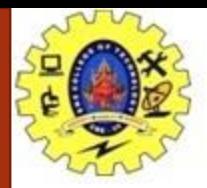

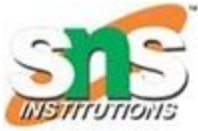

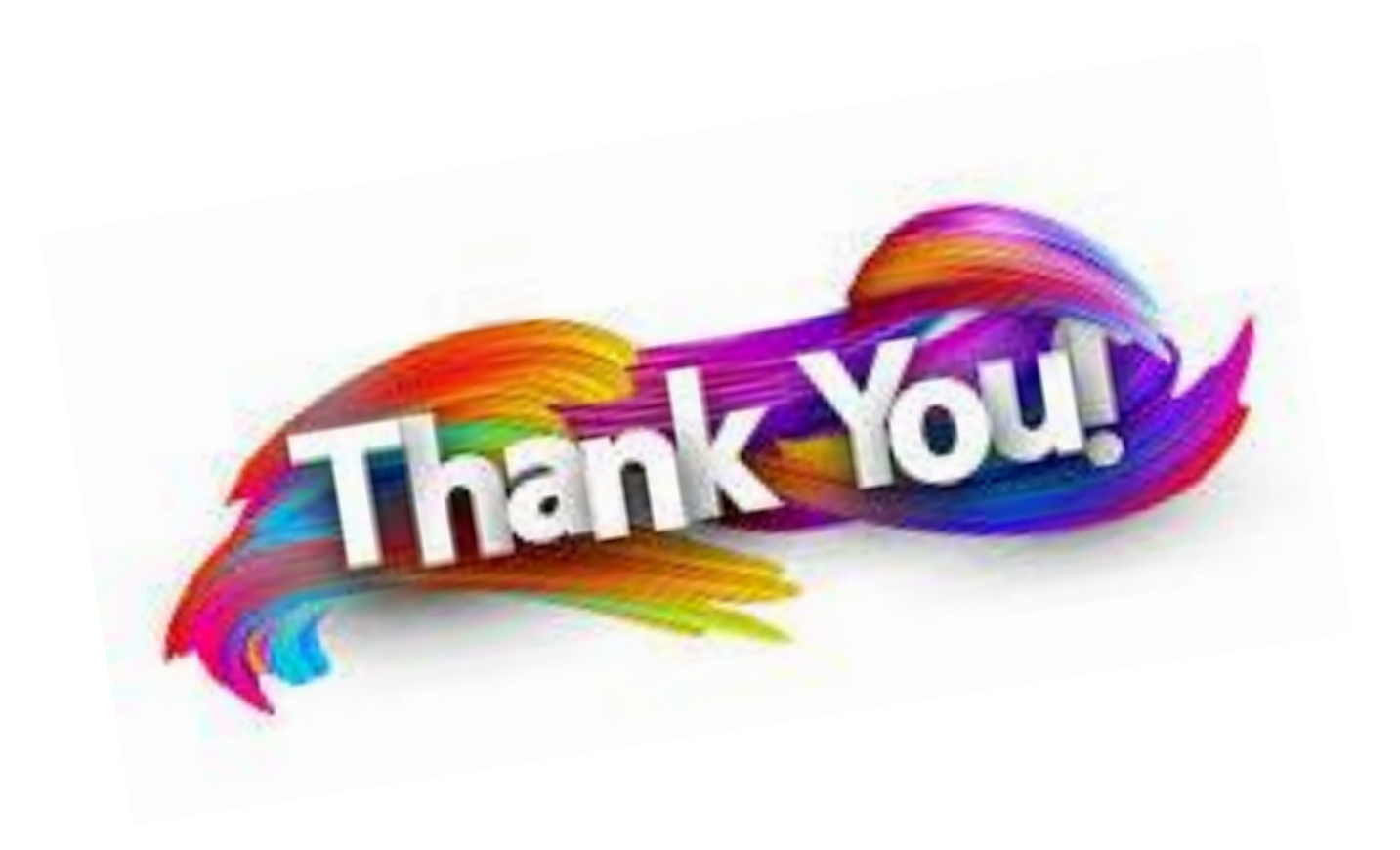

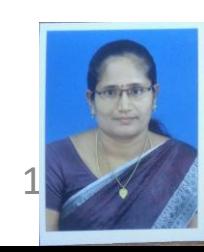